## 15.04.21 r. Informatyka kl. 1

Temat: Przyszła wiosna- piszemy w Paincie.

Podręcznik str. 46-47

- 1. Przeczytaj dokładnie podane informacje.
- 2. Otwórz płytkę z nr 19.
- 3. Wybierz ćwiczenie ,,Wiosenna przygoda".
- 4. Wykonaj 2 prace według instrukcji- podpisz obrazki w programie Paint zgodnie z treścią wiersza.
- 5. Zapisz lub zrób zdjęcie i prześlij na e-maila: [ep.spzwierzno@gmail.com](mailto:ep.spzwierzno@gmail.com) do soboty

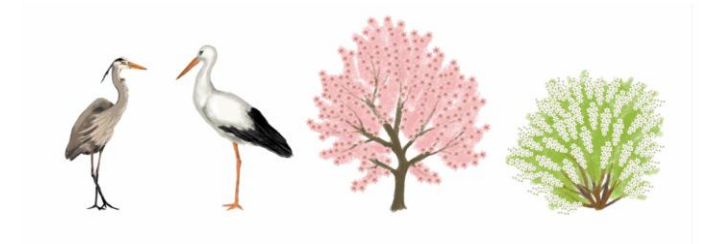

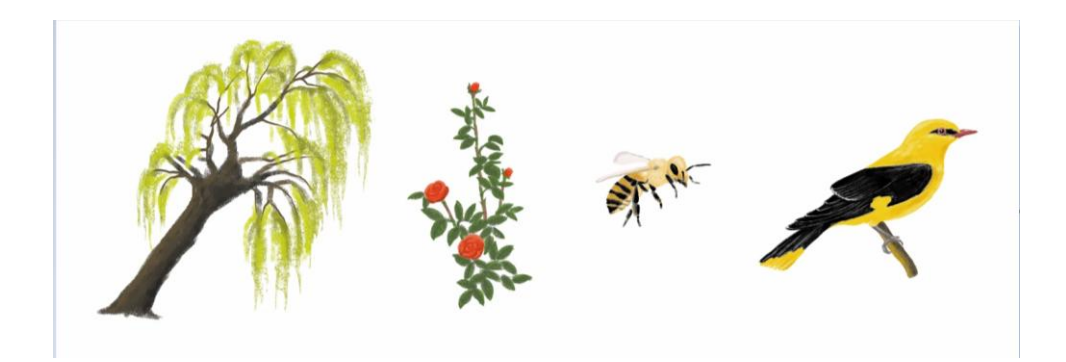

## Powodzenia!